# **INTERNATIONAL COMPUTER DRIVING LICENCE ADVANCED DATABASE**

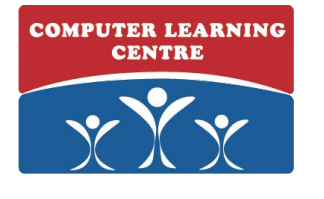

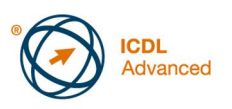

#### **Disclaimer**

Although every care has been taken by The European Computer Driving Licence Foundation Ltd. (hereinafter referred to as ECDL Foundation) in the preparation of this publication, no warranty is given by ECDL Foundation as publisher as to the completeness of the information contained within it and neither shall ECDL Foundation be responsible or liable for any errors, omissions, inaccuracies, loss or damage whatsoever arising by virtue of such information or any instructions or advice contained within this publication. Changes may be made by ECDL Foundation at its own discretion and at any time without notice.

#### **Cop[yright © 2008 E](http://www.ecdl.org/)CDL Foundation**

All rights reserved. No part of this publication may be reproduced in any form except as permitted by ECDL Foundation. Enquiries for permission to reproduce material should be directed to ECDL Foundation.

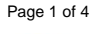

## **Advanced Database (AM5)**

The following is the Syllabus for *Advanced Database*, which provides the basis for the module's theory and practice-based test. The Syllabus for AM5 is over and above the skills and knowledge contained within ECDL / ICDL Module 5, *Using Databases*. Advanced Database anticipates that the candidate has already acquired the skills and knowledge outlined in ECDL / ICDL Module 5.

### **Module Goals**

**Advanced Database** requires the candidate to understand key database concepts and use a relational database application to create an advanced database structure and outputs.

The candidate shall be able to:

- Understand key concepts of database development and usage.
- Create a relational database using advanced table creation features and complex relationships between tables.
- Design and use queries to create a table, update, delete and append data. Refine queries using wildcards, parameters and calculations.
- Use controls and subforms to enhance forms and improve functionality.
- Create report controls to perform calculations. Create subreports and enhance report presentation.
- Enhance productivity by working with macros and use linking and importing features to integrate data.

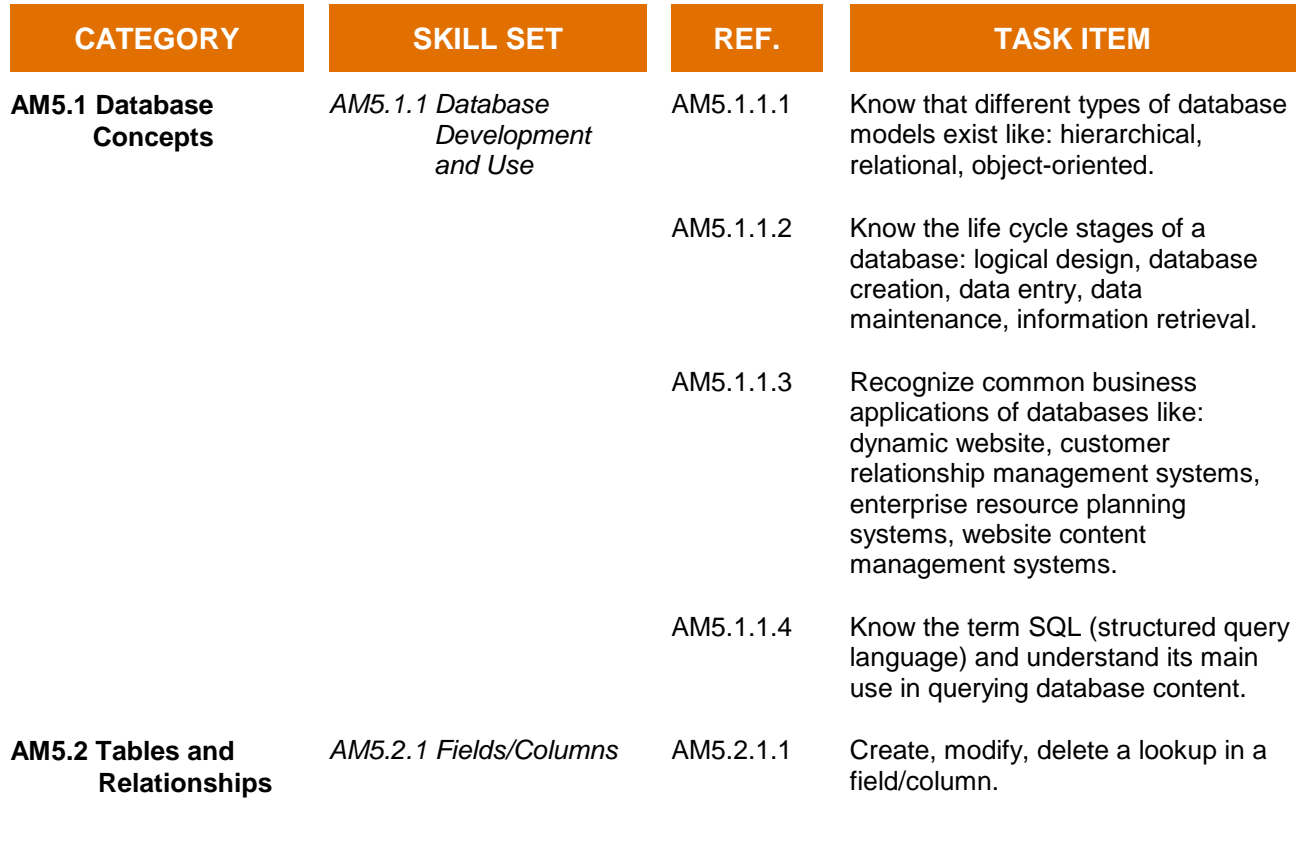

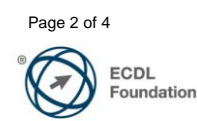

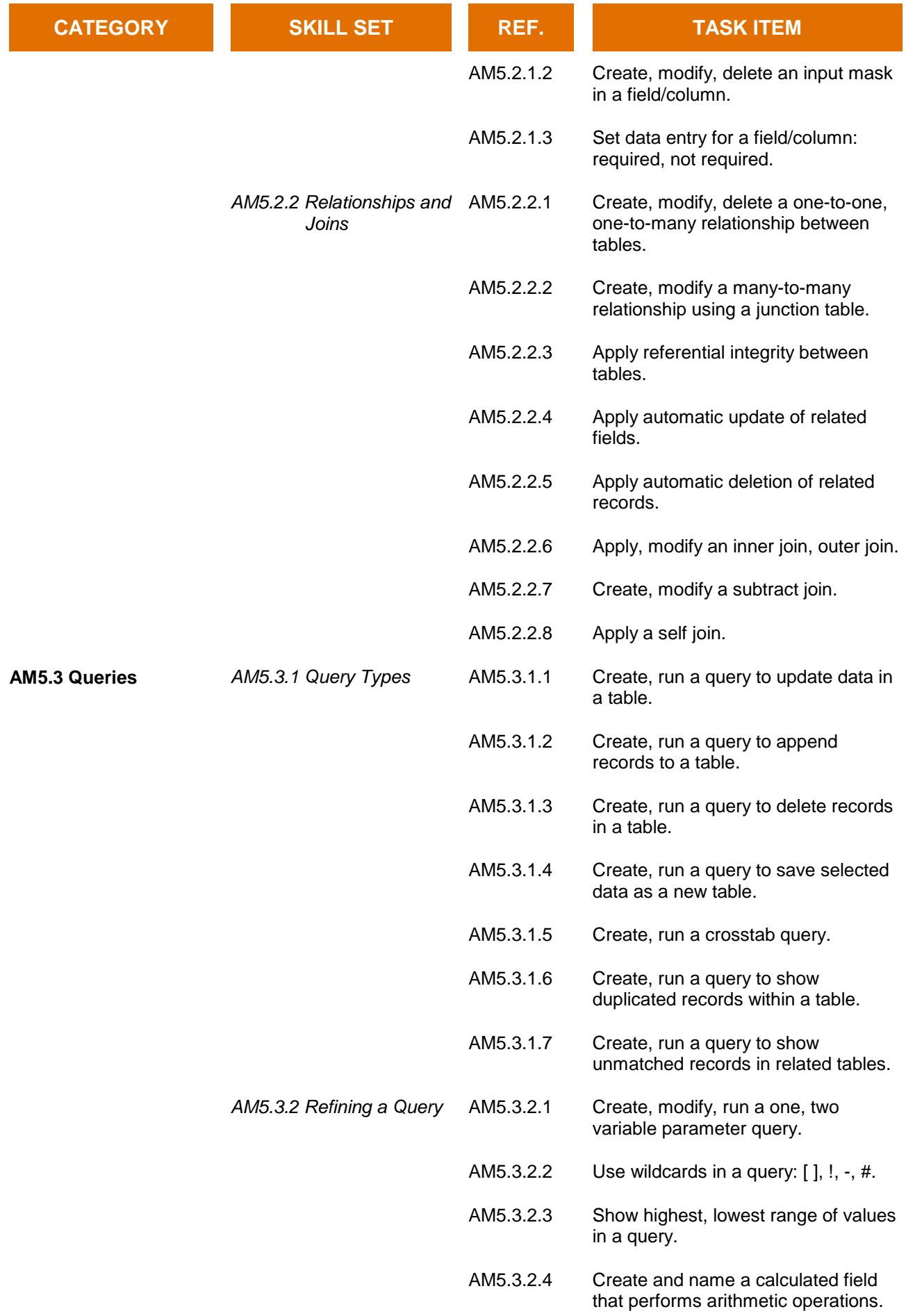

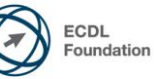

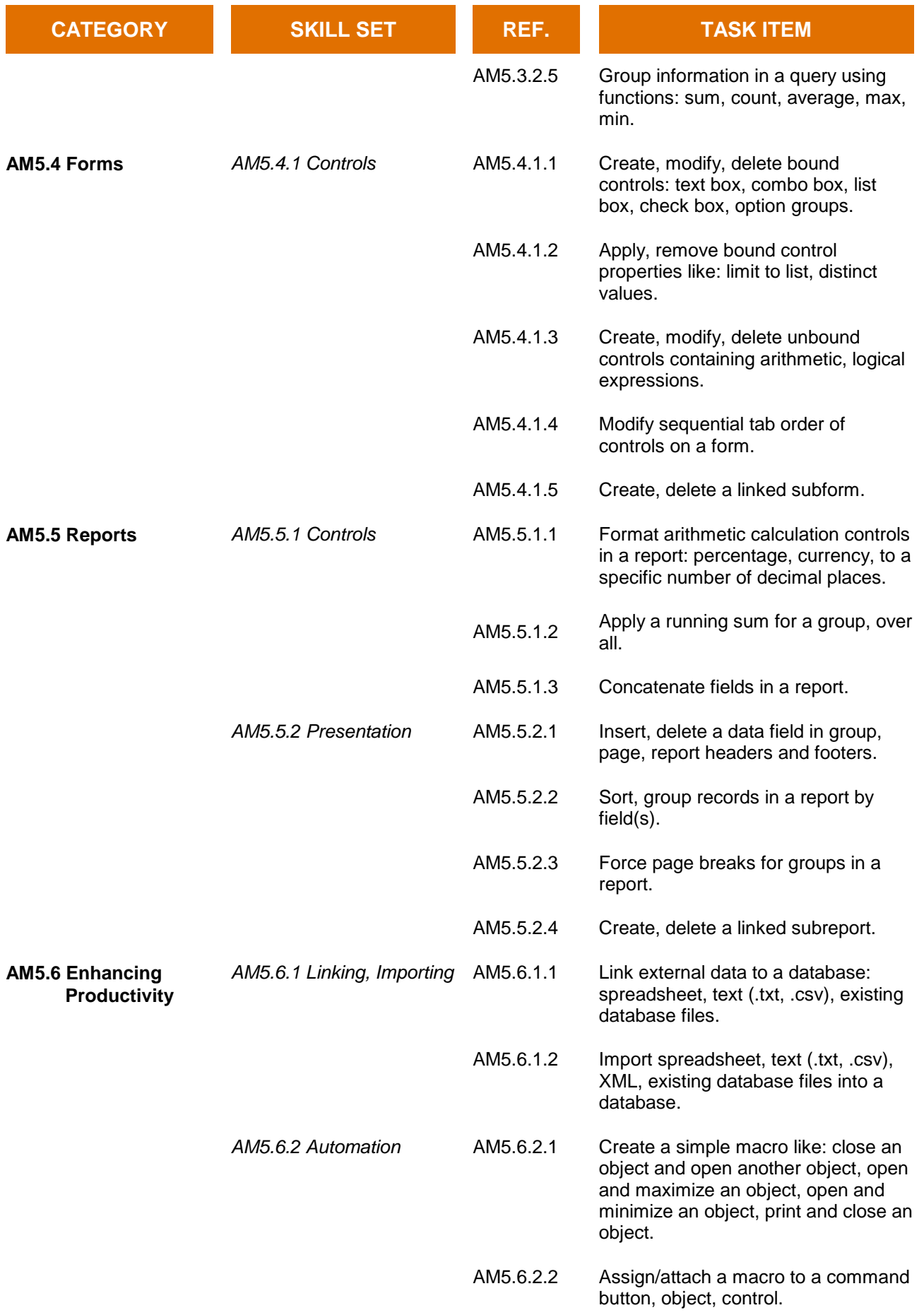

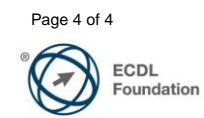